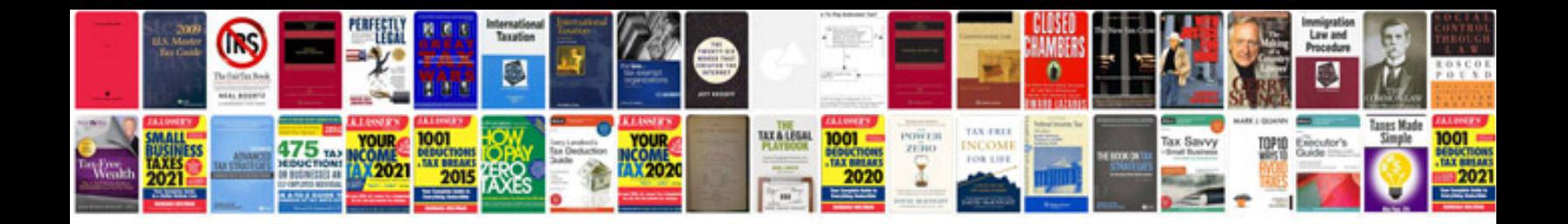

**2015 chevy colorado brochure**

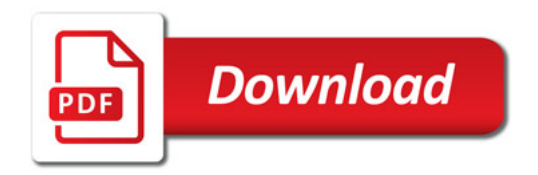

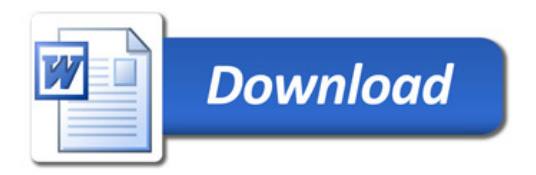